## Go to:

https://www.jointcommission.org/

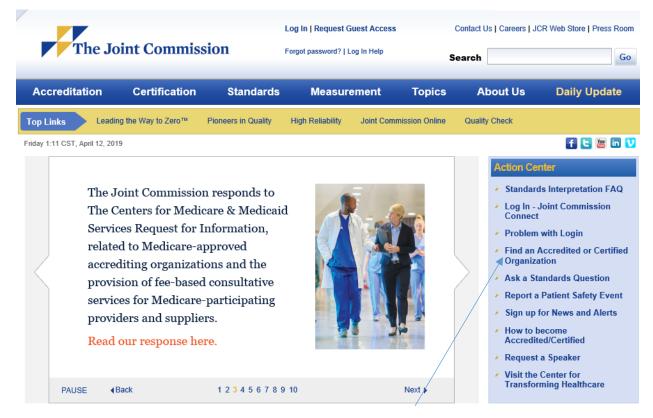

Click "Find an Accredited or Certified Organization"

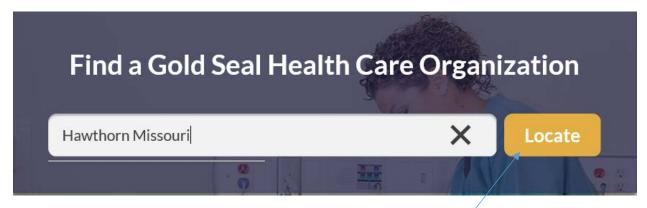

Type the name of the Facility and State - click "Locate"

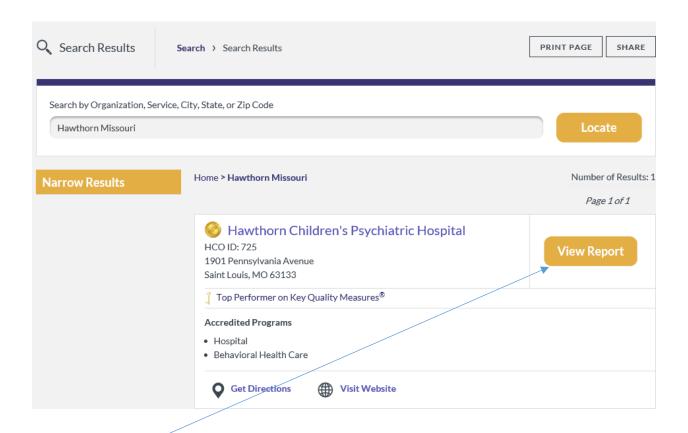

## Click "View Report" "Sites"

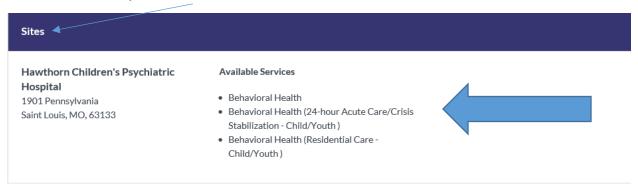